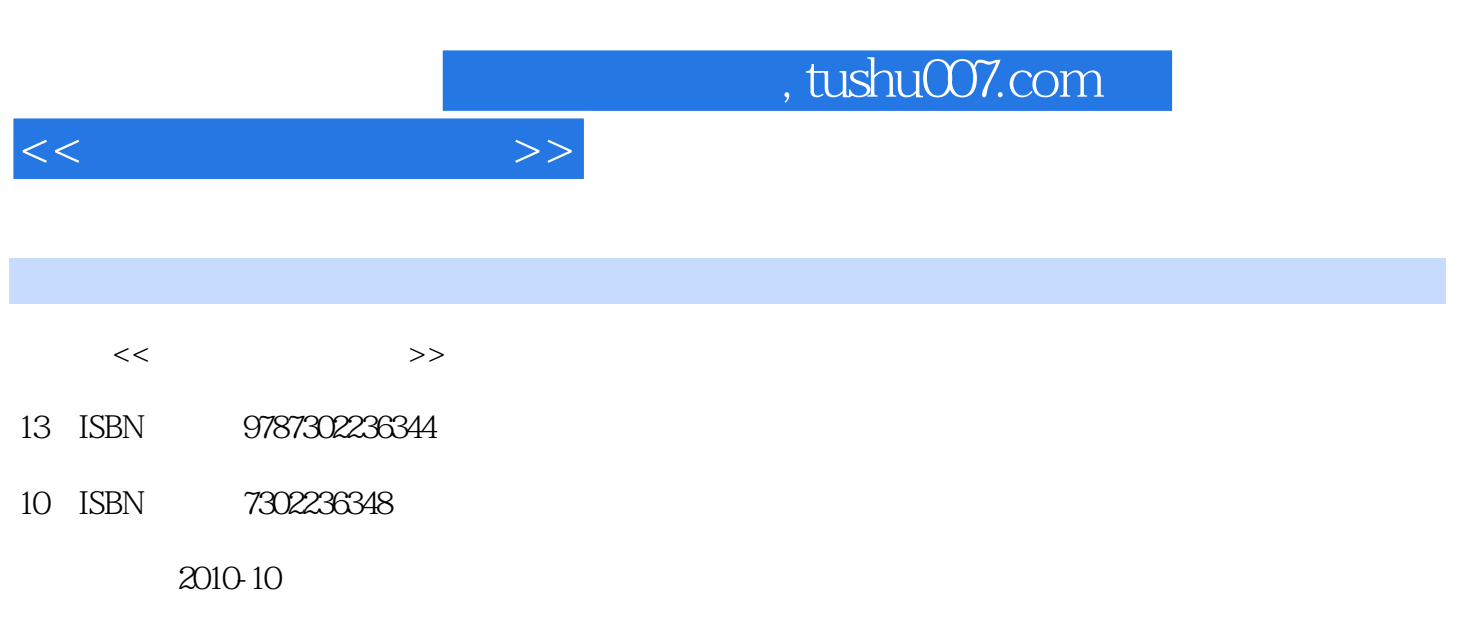

页数:303

PDF

更多资源请访问:http://www.tushu007.com

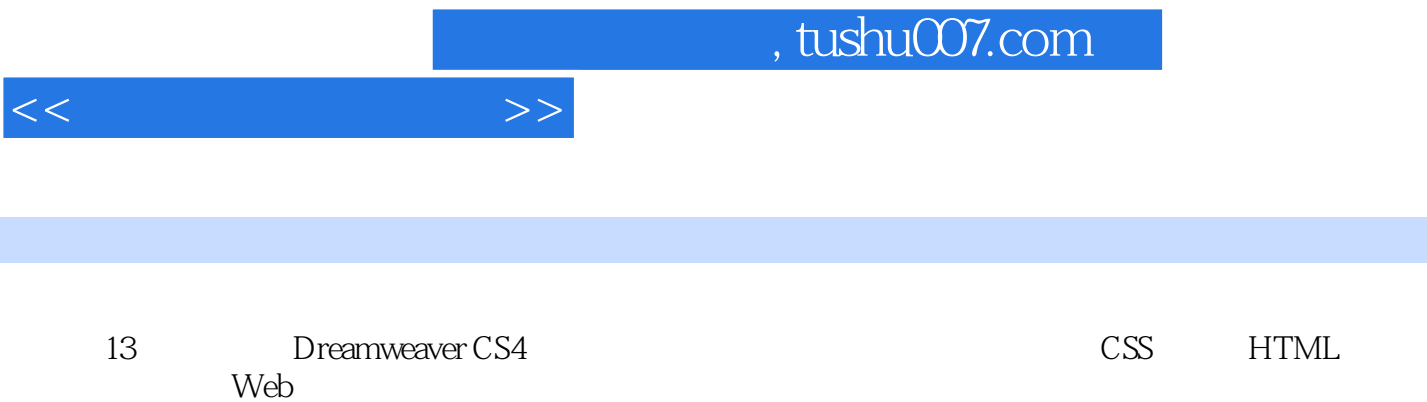

户端脚本技术、Web图像制作技术和网页动画制作技术,并给出了一个网站开发的综合实例。

 $<<$ 

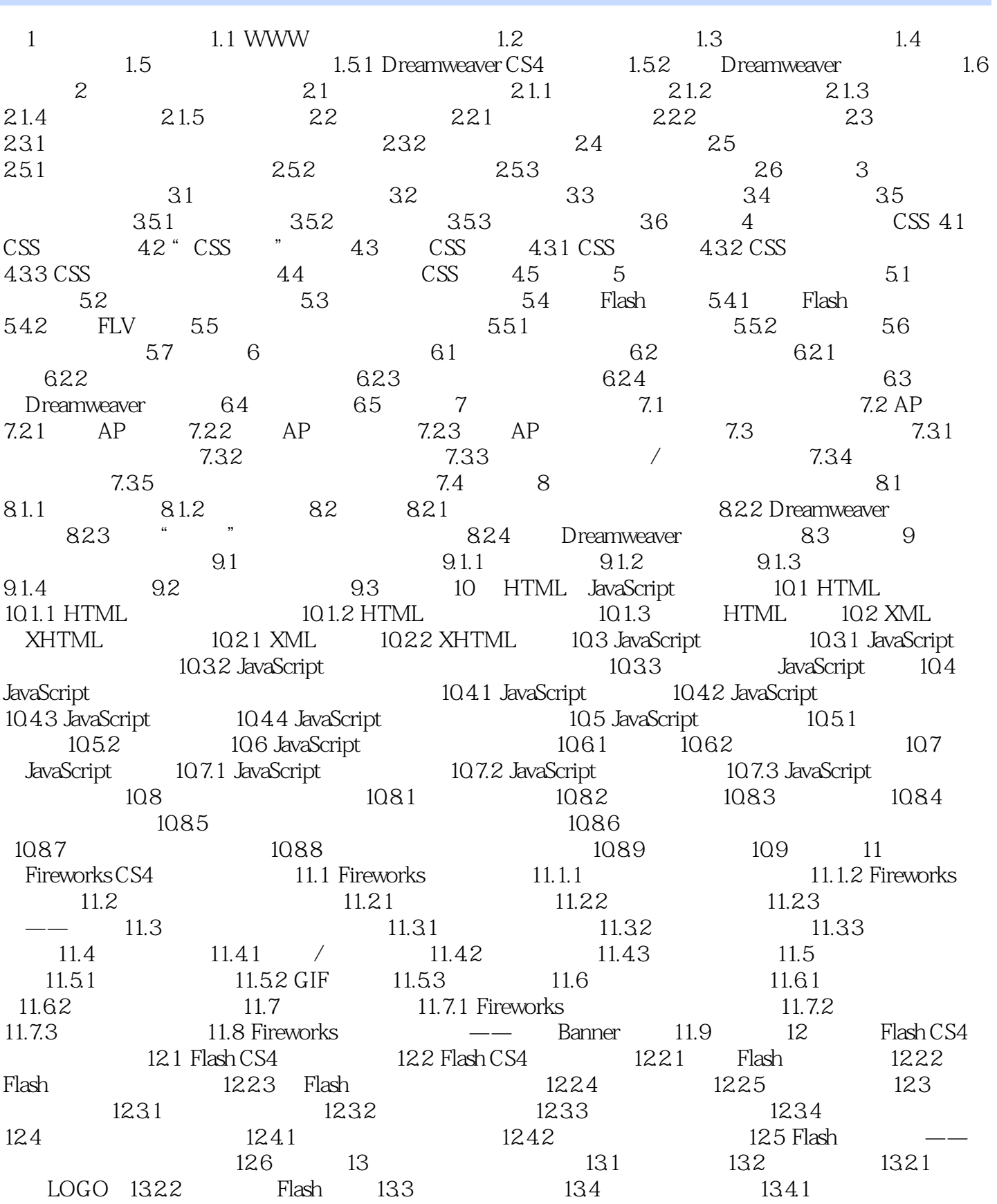

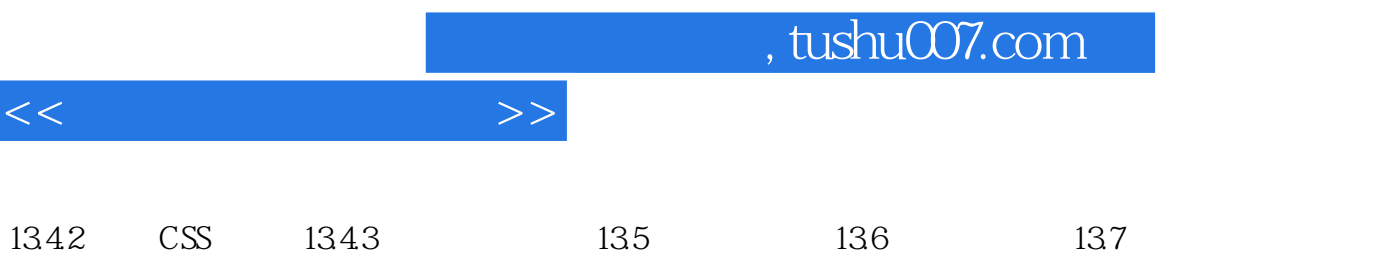

13.8 13.9 13.9 13.10

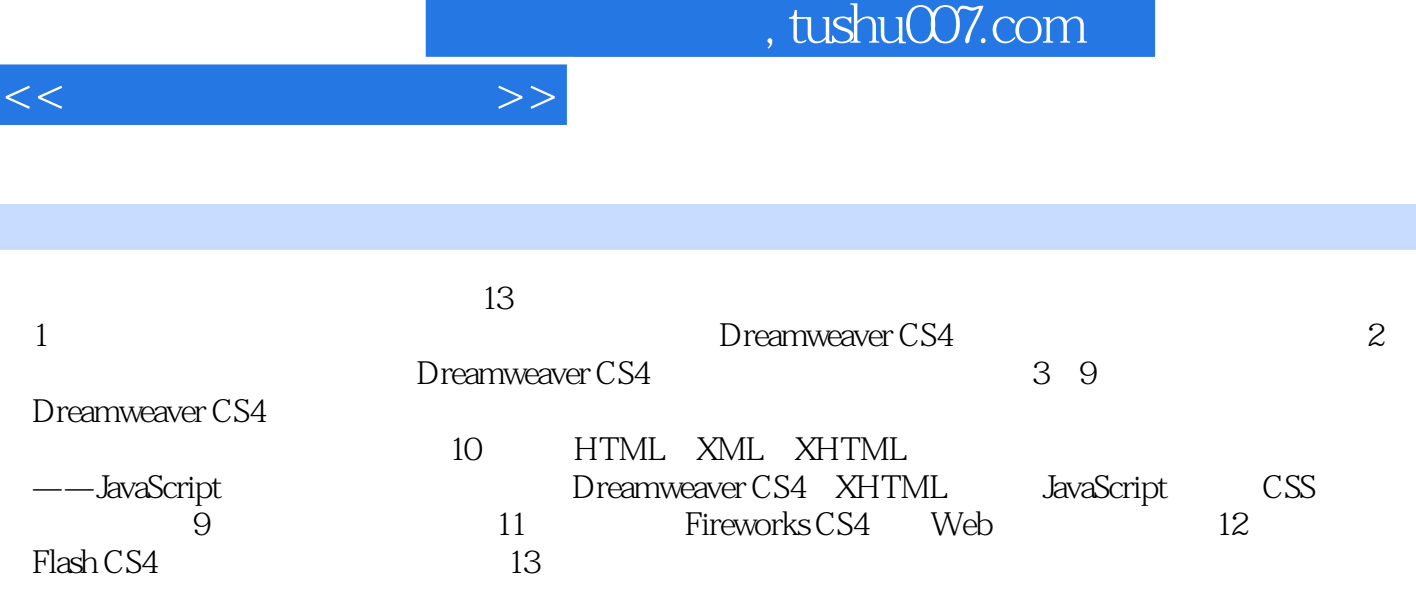

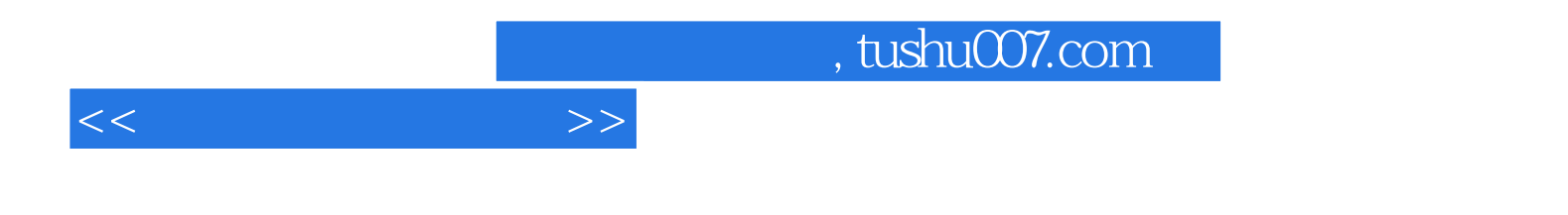

本站所提供下载的PDF图书仅提供预览和简介,请支持正版图书。

更多资源请访问:http://www.tushu007.com